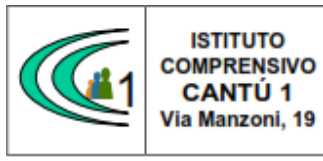

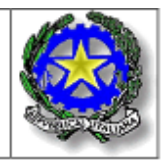

Circolare interna n.51

a.s.2020-21 Cantù, 3 dicembre 2020

A tutti i Docenti

Agli Assistenti Amministrativi

**OGGETTO** : Corso "Didattica digitale integrata e lavoro digitale"

Si trasmettono le indicazioni per accedere alla piattaforma di E-Learning che permette di partecipare al corso "Didattica Digitale Integrata e lavoro digitale".

Il corso sarà fruibile fino al 2 febbraio 2021.

I Docenti dovranno inviare l'attestazione finale alla segreteria.

Si ricorda che, ai sensi della recente normativa, il corso sulla sicurezza è obbligatorio.

Si ringrazia della collaborazione.

 Il Dirigente Scolastico Prof.ssa Sonia Peverelli

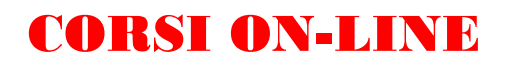

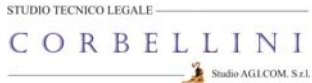

## GUIDA DI ACCESSO ALLA PIATTAFORMA DI FORMAZIONE E-LEARNING

## DIDATTICA DIGITALE INTEGRATA & LAVORO AGILE

Gentile corsista

Il Suo Istituto ci ha commissionato il corso che tratta di Cybercrime e Privacy connessi a Didattica a Distanza e Smartworking, da tenersi in modalità ON-LINE; questa guida Le permetterà l'accesso alla Sua sessione che si trova sulla piattaforma informatica del nostro Studio.

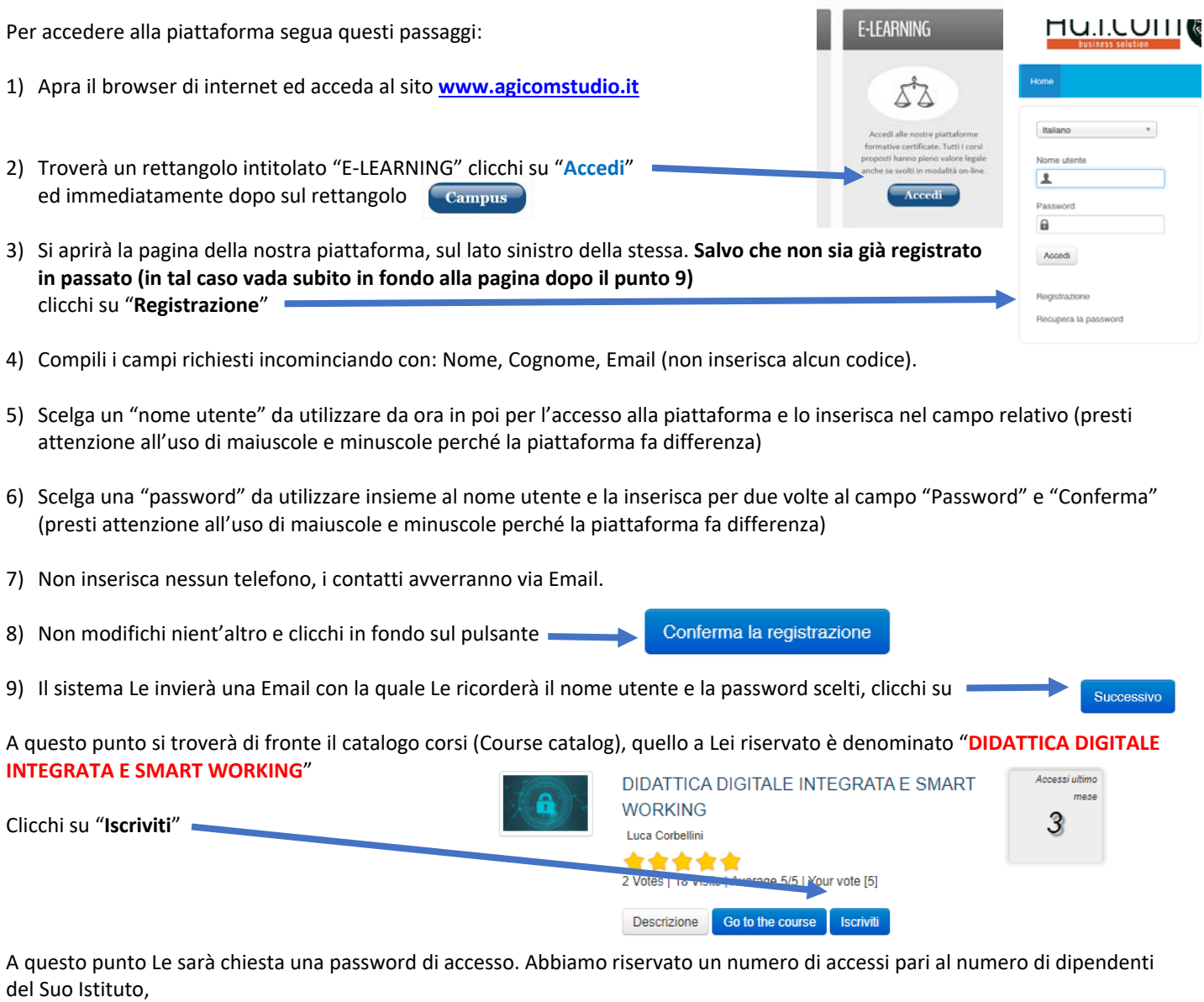

## la password a Voi assegnata è **PCSS0021**

la inserisca, prema il tasto "Inserisci codice di accesso" e proceda cliccando su "**Go to the course**" e si troverà di fronte al menù del corso:

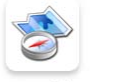

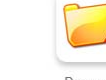

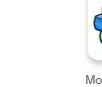

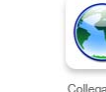

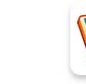

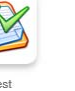

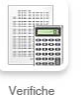

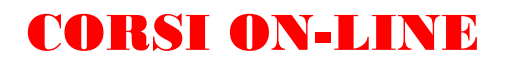

Per affrontare il corso dovrà cliccare su **"Moduli didattici**"

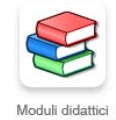

E troverà un elenco di 7 moduli che dovrà seguire cliccando sul titolo in sequenza dal primo al settimo.

Al termine della visione del modulo, clicchi su "**Pagina iniziale**" e poi, se intende proseguire, clicchi ancora sull'icona "moduli didattici" e prosegua poi cliccando sul titolo successivo e così via fino a che non arriverà al termine dei 7 moduli (può eseguire questo corso anche in momenti diversi).

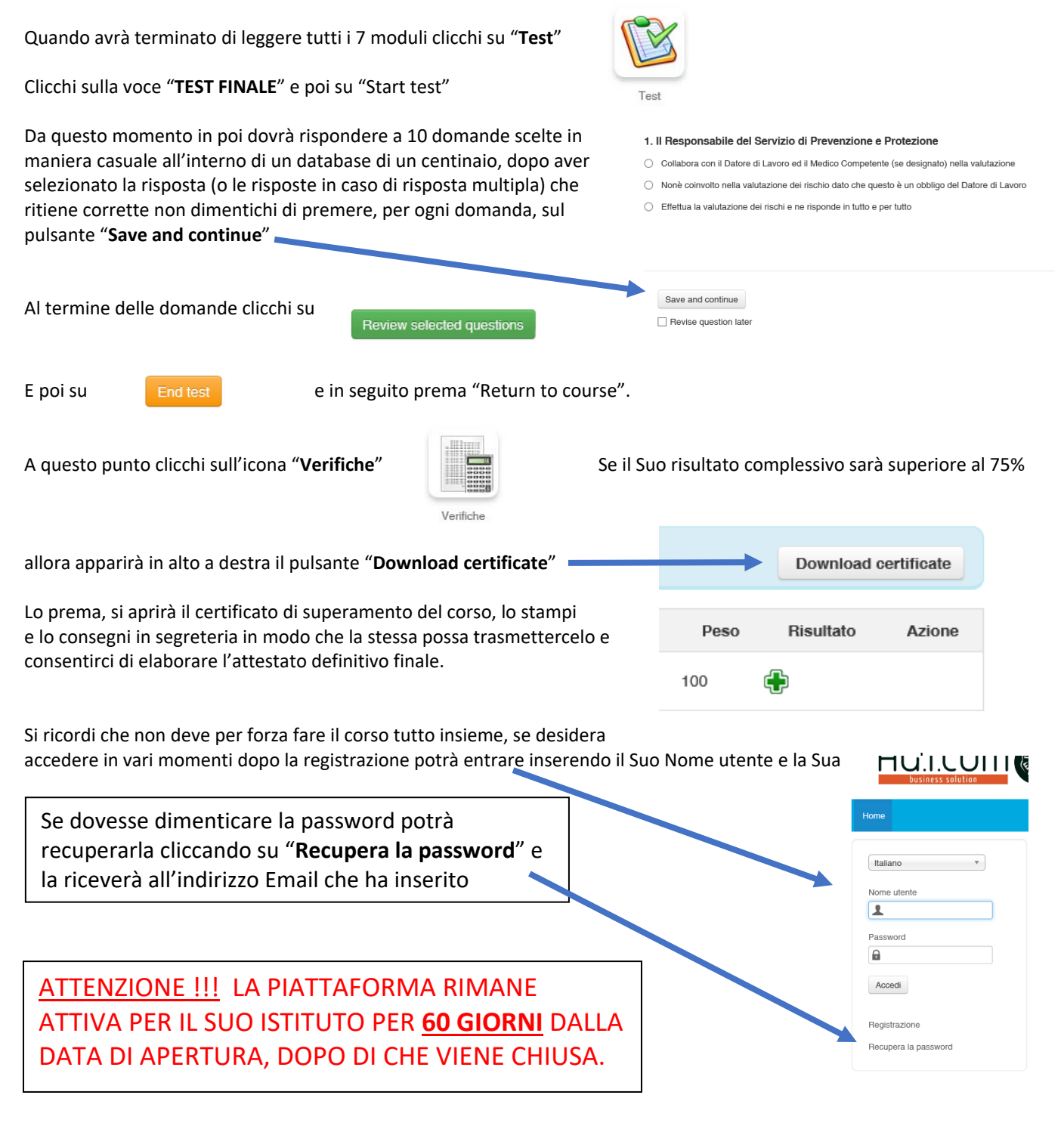

## STUDIO AG.I.COM. SRL UNIPERSONALE STUDIO TECNICO-LEGALE CORBELLINI Via XXV Aprile, 12 – SAN ZENONE AL LAMBRO (MI) With **WW.agicom/tudio.it** Tel 02-90601324 Fax 02-700527180